# **INSTRUCCIONES DE ACCESO AL CUESTIONARIO PARA ESTUDIANTES**

**1)** Teclea en la barra de direcciones del explorador (que no sea Internet Explorer) la dirección https://servicios.aragon.es/ace. Aparece esta pantalla:

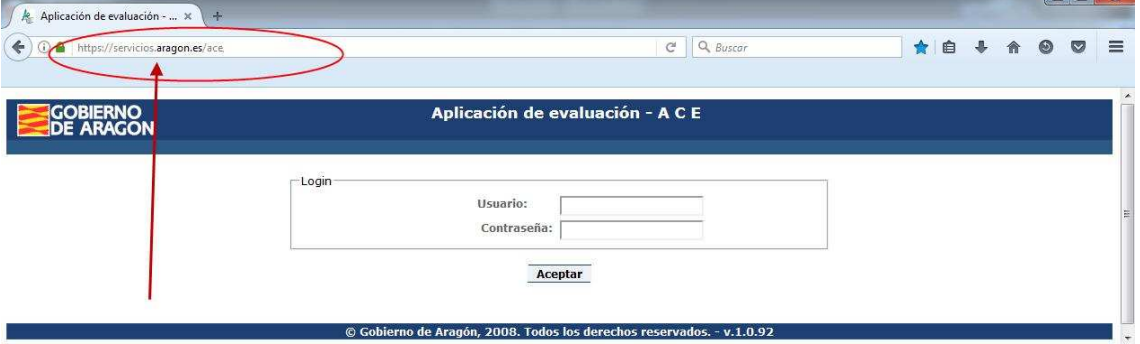

**2)** En el campo correspondiente al **Usuario** se escribe el código de centro y todo seguido, el código de matrícula. Supongamos que el centro tiene de código **50009999**, y tu código de matrícula es **23360110245000.** En el **Usuario** hay que teclear:

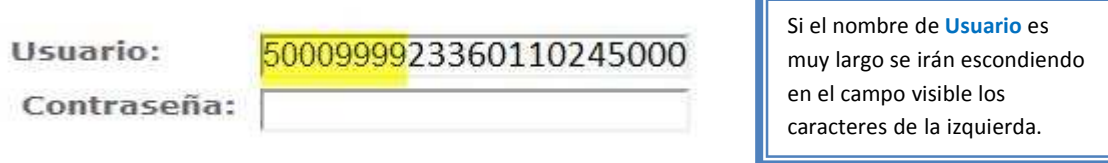

**3)** Y en el campo de la **Contraseña** la fecha de nacimiento, en orden de AÑO (4 dígitos), MES (2 dígitos) y DÍA (2 dígitos). Supongamos que has nacido el 01 de febrero de 2005. En la **Contraseña** tendrás que teclear

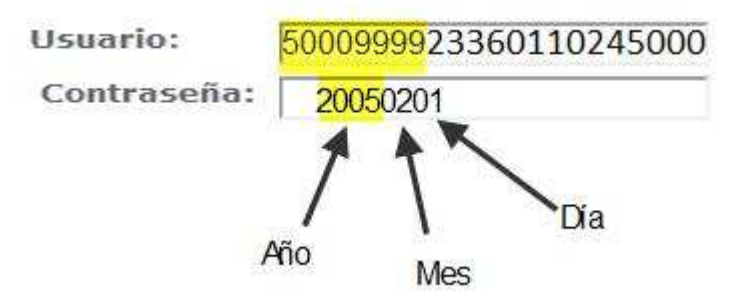

Aunque al teclear la contraseña solo verás algo como esto:

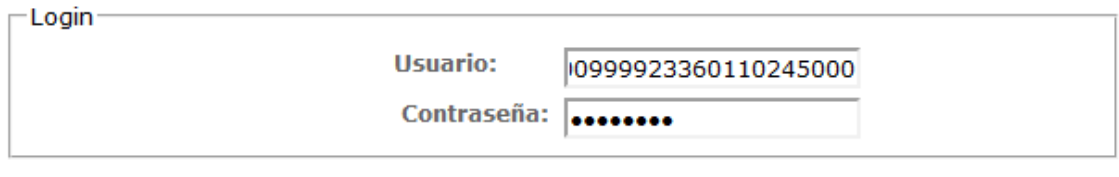

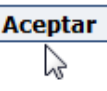

**4)** Una vez todo escrito, ya se puede pulsar el botón de **Aceptar**.

**5)** Al entrar en la aplicación esto es lo que se ve:

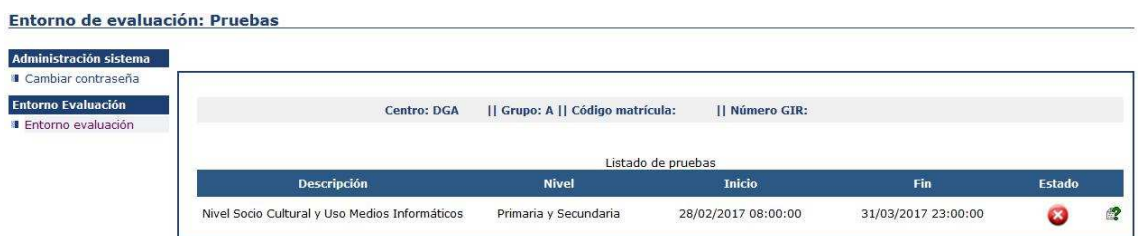

**6)** Para garantizar la confidencialidad de tus respuestas, lo primero que debes hacer es cambiar la contraseña. Para ello vamos a la opción que hay arriba a la izquierda:

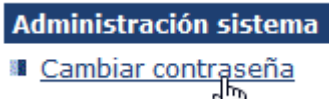

Al seleccionar la opción aparece esta pantalla:

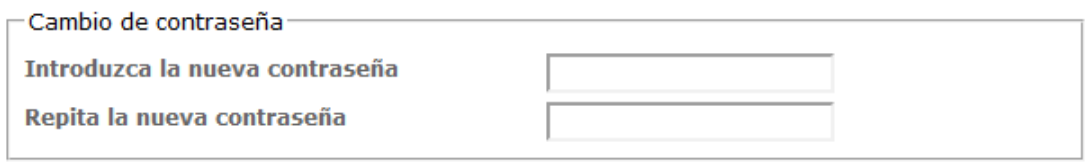

### **Aceptar**

Teclea la contraseña nueva en la primera casilla y tecléala otra vez en la segunda casilla. Después, si no te has equivocado y has escrito en las dos casillas lo mismo, aparece esta pantalla:

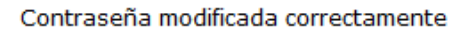

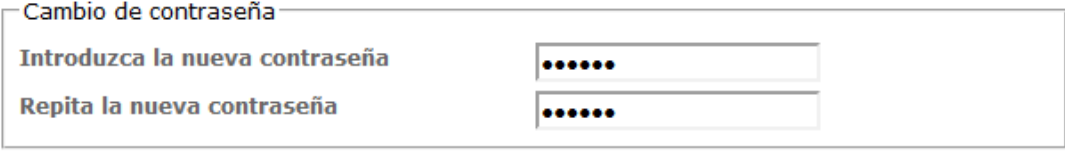

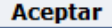

ANOTA LA CONTRASEÑA PARA NO OLVIDARLA POR SI TIENES QUE ACCEDER DE NUEVO.

**7)** Para acceder al cuestionario presiona el botón de arriba a la izquierda (**Entorno evaluación**):

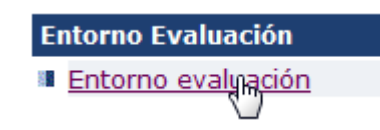

8) Aparece la siguiente pantalla:<br>Entorno de evaluación: Pruebas

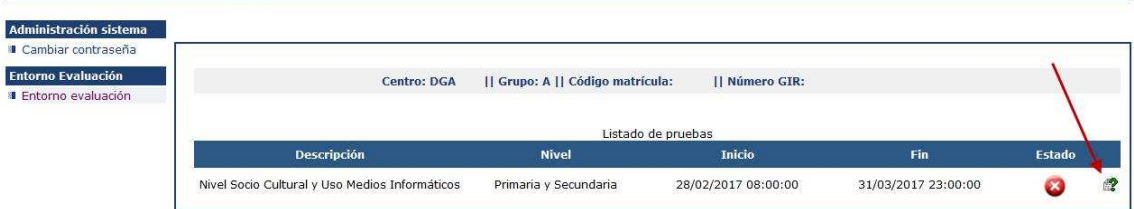

Pulsa ahora en la interrogación verde que hay al final de la línea. En el cuestionario, selecciona el "bolo" que corresponda a la respuesta que elijas:

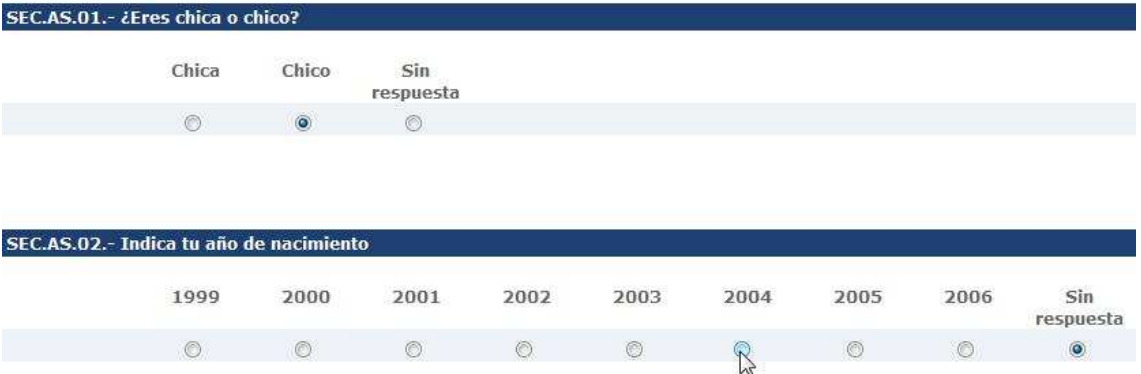

**9)** Los estudiantes de 4º de ESO deben contestar preguntas hasta que vean este aviso:

SI CURSAS 4º DE ESO, AQUÍ ACABA TU CUESTIONARIO. VE AL FINAL Y PULSA "ACEPTAR". SI CURSAS 6º DE PRIMARIA, SIGUE CONTESTANDO.

Cuando lo veas, busca con la rueda del ratón, o barra de desplazamiento vertical, el final del cuestionario y pulsa el botón **Aceptar** en la esquina inferior izquierda:

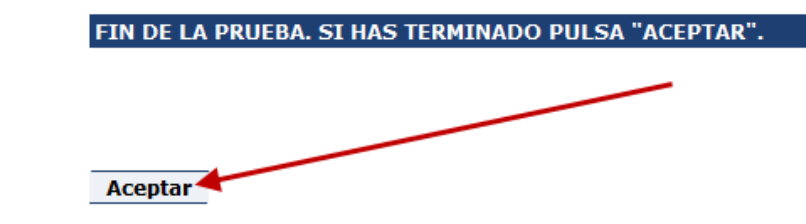

**10)** Al salir verás que la pantalla tiene este aspecto:

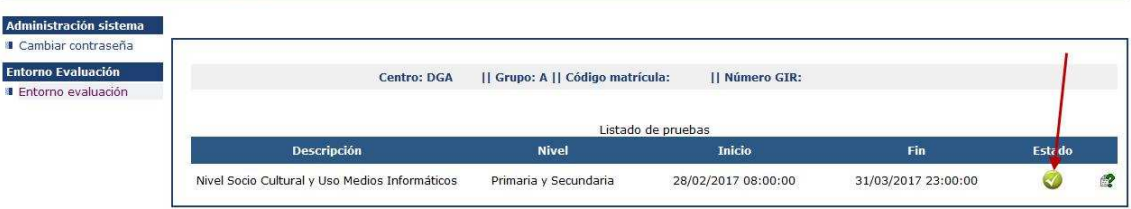

El símbolo que antes era rojo, ahora es verde. Significa que has completado todo o parte del cuestionario. Si posteriormente quieres modificar alguna respuesta o quieres acabar de completarlo puedes volver a entrar en la aplicación. Cada vez que pulses en **Aceptar** se grabarán tus respuestas y/o modificaciones.

Ya puedes salir de la aplicación dándole al botón **Desconexión** arriba a la derecha:

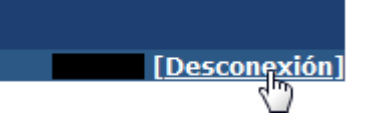

**A CONTINUACIÓN TIENES LA PRIMERA PARTE DEL CUESTIONARIO QUE TENDRÁS QUE CUMPLIMENTAR EN EL ORDENADOR. SON PREGUNTAS QUE A LO MEJOR NECESITAS AYUDA DE TU FAMILIA PARA PODER RESPONDER.** 

**PUEDES HACER EL CUESTIONARIO EN EL ORDENADOR DE TU CASA O TRAER EL PAPEL CON LAS RESPUESTAS PARA HACERLO EN EL CENTRO.**

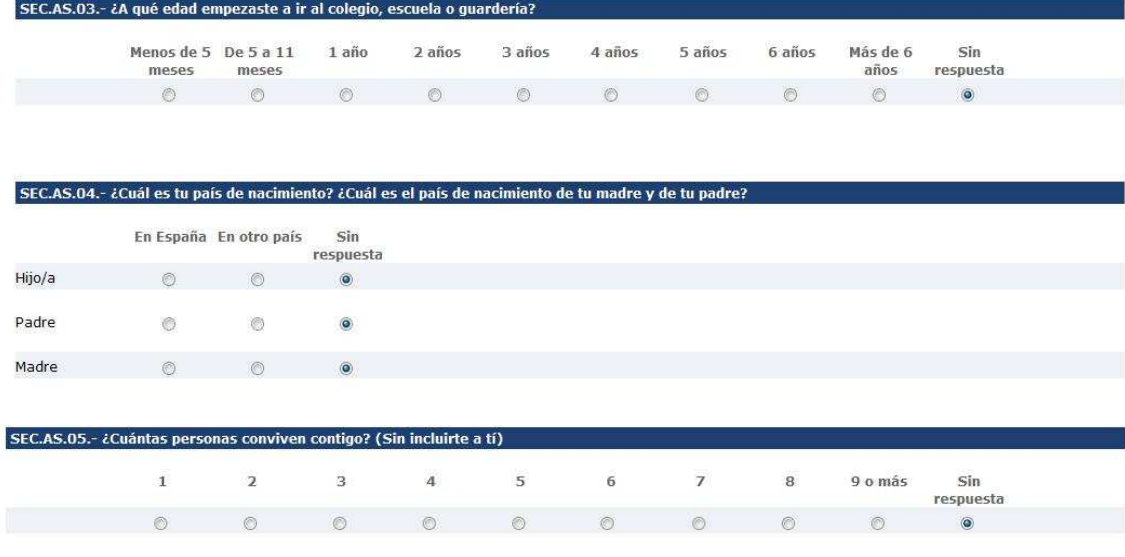

## SEC.AS.O6.- ¿Cuál es el nivel de estudios más alto que han completado tu madre y tu padre? Hay un bloque de respuestas para cada uno. En caso de falta<br>de uno de los dos, señalar "No aplicable". Si han estudiado en el extra Madre

- a. No fue al colegio  $\circ$
- b. Eue al colegio, pero no completó la Educación General Básica (EGB) o la Educación Secundaria Obligatoria (ESO)  $\circ$
- $\circ$ c. Educación General Básica (EGB) o Educación Secundaria Obligatoria (ESO)
- d. Bachillerato, BUP, COU, Formación Profesional (FP) de Primer Grado, FP de Grado Medio, Grado Medio de Enseñanzas de Artes Plásticas y Diseño, Grado<br>Medio de Enseñanzas Deportivas, Escuela Elemental de Artes y Oficios Ar  $\circledcirc$
- $\circ$ e. Formación Profesional de Grado Superior, Grado Superior de Enseñanzas de Artes Plásticas y Diseño, Grado Superior de Enseñanzas Deportivas
- $\circ$ f. Diplomatura Universitaria, Ingeniería Técnica, Arquitectura Técnica
- $\circ$ g. Licenciatura, Grado Universitario, Ingeniería, Arquitectura, Enseñanzas Artísticas Superiores
- $\circ$ h. Máster Universitario, Máster en Enseñanzas Artísticas
- $\circ$ i. Doctorado
- $\circledcirc$ i. No aplicable
- $\circ$ Sin respuesta

**Dadre** 

- $\circ$ a. No fue al colegio
- $\circledcirc$ b. Fue al colegio, pero no completó la Educación General Básica (EGB) o la Educación Secundaria Obligatoria (ESO)
- $\circ$ c. Educación General Básica (EGB) o Educación Secundaria Obligatoria (ESO)
- d. Bachillerato, BUP, COU, Formación Profesional (FP) de Primer Grado, FP de Grado Medio, Grado Medio de Enseñanzas de Artes Plásticas y Diseño, Grado  $\circledcirc$ Medio de Enseñanzas Deportivas, Escuela Elemental de Artes y Oficios Artísticos, Esc. Oficial de Idiomas
- $\circledcirc$ e. Formación Profesional de Grado Superior, Grado Superior de Enseñanzas de Artes Plásticas y Diseño, Grado Superior de Enseñanzas Deportivas
- $\circledcirc$ f. Diplomatura Universitaria, Ingeniería Técnica, Arguitectura Técnica
- $\circledcirc$ g. Licenciatura, Grado Universitario, Ingeniería, Arguitectura, Enseñanzas Artísticas Superiores
- $\circledcirc$ h. Máster Universitario, Máster en Enseñanzas Artísticas
- $\circ$ i. Doctorado
- j. No aplicable  $\circledcirc$
- Sin respuesta  $\circledcirc$

# SEC.AS.07.- ¿Qué clase de trabajo desempeñan tu madre y tu padre en su actividad laboral? Si uno de ellos no trabaja actualmente, responde en relación<br>al último realizado. Si falta uno de los dos marca "No aplicable". Tien

Madr

 $\circ$ a. Nunca ha tenido un trabajo remunerado

- b. Trabajador/a sin especialización. Incluye ayuda doméstica y limpieza, empleados/as de mantenimiento de edificios, mensajeros/as, repartidores/as,  $\circledcirc$ porteros/as, trabajadores/as no especializados/as en agricultura, pesca y construcción.
- $\circ$ c. Trabajador/a especializado o artesano/a. Incluve albañiles, carpinteros/as, fontaneros/as, electricistas, trabajadores/as del metal, mecánicos/as, artesanos/as.
- d. Trabajador/a especializado/a en agricultura ganadería o pesca. Incluye agricultores/as, ganaderos, trabajadores de la industria de transformación  $\odot$ agrícola, trabajadores/as en silvicultura, trabajadores/as de la industria pesquera, cazadores.
- e. Operario/a de maquinaria en fábricas o talleres. Incluye operarios/as de maquinaria en fábricas o talleres, trabajadores/as en cadenas de montaje,  $\odot$ conductores de vehículos a motor.
- $\circledcirc$ f. Trabajador/a en servicios de restauración y comercio. Incluye trabajadores/as de hostelería, dependientes/as, vendedores/as, camareros/as, cocineros/as.
- $\circledcirc$ g. Trabajador/a en servicios personales, protección y seguridad. Incluye auxiliares de vuelo, auxiliares de enfermería o emergencias, trabajadores/as en servicios de seguridad, militares y policías de escalas básicas, bomberos/as, peluguería..
- h. Propietario/a de un pequeño negocio. Incluye propietarios/as de pequeñas empresas (menos de 25 empleados), como tiendas minoristas, servicios,  $\circledcirc$ restaurante.
- $\circ$ i. Administrativo/a. Incluye personal administrativo y contable, secretarios/as, grabadores de datos, atención al cliente.
- $\circ$ j. Técnicos/as o ayudantes. Incluye técnicos/as o ayudantes (de científicos/as, ingenieros/as o informáticos/as, biólogos/as), enfermeros/as, técnicos/as financieros, agentes de negocios.
- k. Ejecutivo/a o alto/a funcionario/a. Incluye gerentes de empresas tales como encargados/as de grandes empresas (25 empleados o más) o  $\odot$ directores/as de departamentos en grandes empresas, legisladores/as o altos funcionarios/as, funcionarios/as de organizaciones de especial interés, oficiales del ejercito.
- I. Profesionales. Incluye científicos/as, matemáticos/as, ingenieros/as, arquitectos/as o informáticos/as, profesionales de la biología y la sanidad,  $\circ$ profesores/as, profesionales de las leves, científicos/as especializados/as en temas sociales, escritores/as y artistas, profesionales religiosos/as...
- $\circ$ m. No aplicable

Sin respuesta  $\bullet$ 

#### **Padre**

#### $\odot$ a. Nunca ha tenido un trabaio remunerado

- b. Trabajador/a sin especialización. Incluye ayuda doméstica y limpieza, empleados/as de mantenimiento de edificios, mensajeros/as, repartidores/as,<br>porteros/as, trabajadores/as no especializados/as en agricultura, pesca y  $\circledcirc$
- c. Trabajador/a especializado o artesano/a. Incluye albañiles, carpinteros/as, fontaneros/as, electricistas, trabajadores/as del metal, mecánicos/as,  $\odot$ artesanos/as
- d. Trabajador/a especializado/a en agricultura ganadería o pesca. Incluye agricultores/as, ganaderos, trabajadores de la industria de transformación<br>agrícola, trabajadores/as en silvicultura, trabajadores/as de la industri  $\circledcirc$
- $\odot$ e. Operario/a de maquinaria en fábricas o talleres. Incluye operarios/as de maquinaria en fábricas o talleres, trabajadores/as en cadenas de montaje, conductores de vehículos a motor.
- $^{\circ}$ f. Trabajador/a en servicios de restauración y comercio. Incluye trabajadores/as de hostelería, dependientes/as, vendedores/as, camareros/as, cocineros/as
- g. Trabajador/a en servicios personales, protección y seguridad. Incluye auxiliares de vuelo, auxiliares de enfermería o emergencias, trabajadores/as en<br>servicios de seguridad, militares y policías de escalas básicas, bomb  $\circledcirc$
- h. Propietario/a de un pequeño negocio. Incluye propietarios/as de pequeñas empresas (menos de 25 empleados), como tiendas minoristas, servicios,  $\circledcirc$ restaurante.
- $\odot$ i. Administrativo/a. Incluye personal administrativo y contable, secretarios/as, grabadores de datos, atención al cliente..
- $\circledcirc$ i. Técnicos/as o avudantes, Incluve técnicos/as o avudantes (de científicos/as, ingenieros/as o informáticos/as, biólogos/as), enfermeros/as, técnicos/as financieros, agentes de negocios
- k. Ejecutivo/a o alto/a funcionario/a. Incluye gerentes de empresas tales como encargados/as de grandes empresas (25 empleados o más) o  $\circledcirc$ directores/as de departamentos en grandes empresas, legisladores/as o altos funcionarios/as, funcionarios/as de organizaciones de especial interés, oficiales del ejercito.
- l. Profesionales. Induye científicos/as, matemáticos/as, ingenieros/as, arquitectos/as o informáticos/as, profesionales de la biología y la sanidad,<br>profesores/as, profesionales de las leyes, científicos/as especializados/  $\odot$ m. No aplicable  $\odot$

Sin respuesta

## SEC.AS.08.-Si no has nacido en España, ¿cuánto tiempo hace que estudias en el sistema educativo español, incluyendo el curso actual? Si naciste en<br>España, no contestes Menos de 2 De 2 a 5 Más de 5  $Sin$ cursos cursos cursos respuesta<br>
Cursos cursos cursos respuesta<br>
C

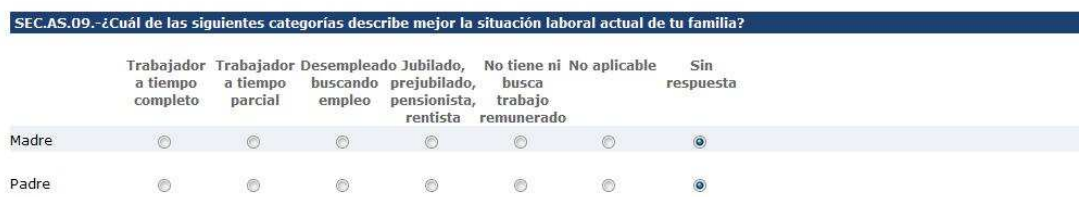

# SEC.AP.01.- ¿Con qué frecuencia utilizas un ordenador o una tableta para el trabajo escolar (deberes, tareas y estudio) en cada uno de los siguientes<br>lugares?

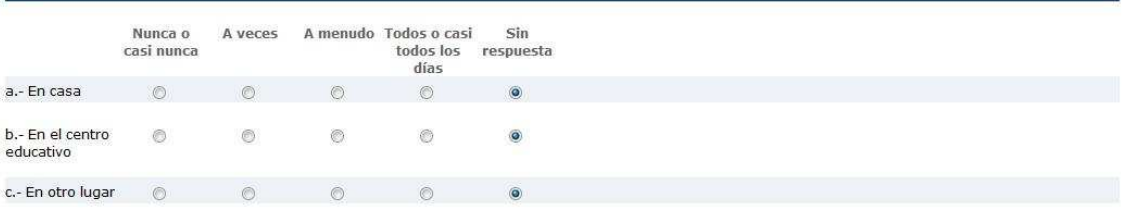

#### SEC.AP.02.- Indica la frecuencia con la que se utilizan en tu domicilio los siguientes recursos:

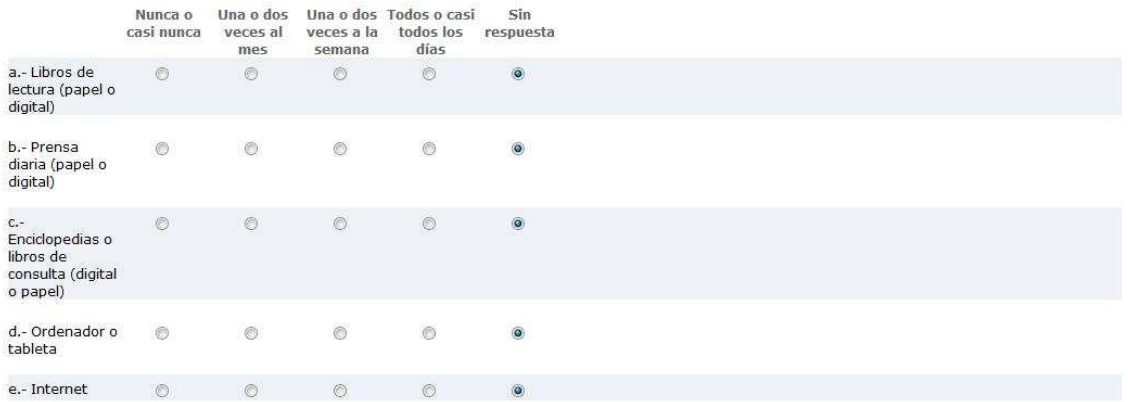

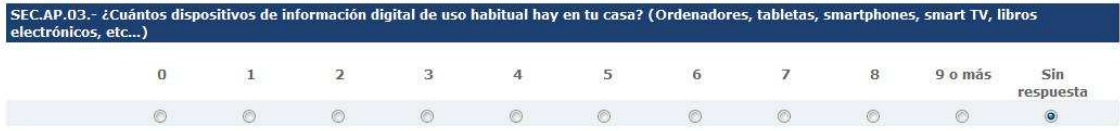

#### SEC.AP.04.- Aproximadamente, ¿cuántos libros hay en tu casa? No incluyas los libros digitales, las revistas, los periódicos ni los libros de texto.

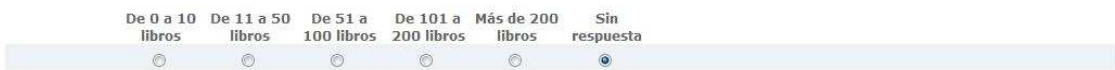

### MUCHAS GRACIAS POR TU COLABORACIÓN